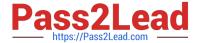

# C2090-623<sup>Q&As</sup>

IBM Cognos Analytics Administrator V11

# Pass IBM C2090-623 Exam with 100% Guarantee

Free Download Real Questions & Answers PDF and VCE file from:

https://www.pass2lead.com/c2090-623.html

100% Passing Guarantee 100% Money Back Assurance

Following Questions and Answers are all new published by IBM Official Exam Center

- Instant Download After Purchase
- 100% Money Back Guarantee
- 365 Days Free Update
- 800,000+ Satisfied Customers

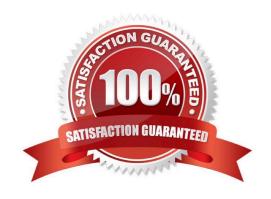

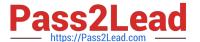

#### **QUESTION 1**

An administrator is reviewing the memory allocations listed below in the current environment.

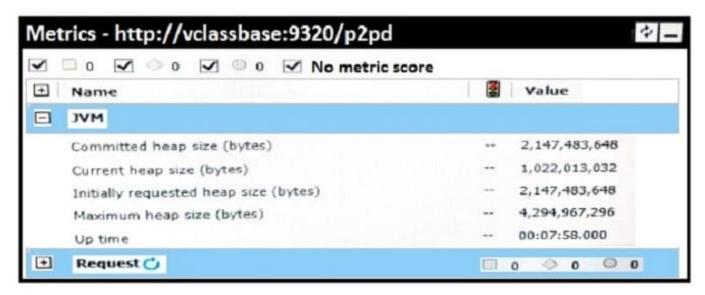

Which action should the administrator take?

- A. No action is needed.
- B. Increase the current heap size by 20%.
- C. Increase the committed heap size by 50%.
- D. Decrease the maximum heap size by 25%.

Correct Answer: A

Incorrect Answers:

B: If current heap size is close to the maximum heap size, you may want to adjust tuning settings.

Note: Steps to adjust the JVM heap size are as follows:

- 9. From the Welcome page, select the Manage tab and click Administration Console.
- 10.Click on the System tab and select the arrow to the right of All servers. Hover over the Services option and click Query.
- 11.Against your running `QueryService\\', click Set properties.
- 12.Under the Settings tab, identify the tuning options and adjust the following values: Under the Settings tab, identify the tuning options and adjust the following values:

Initial JVM heap size for the query service (MB) (Requires QueryService restart): an ideal value to enable the initial size is 4 GB.

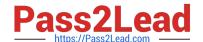

#### https://www.pass2lead.com/c2090-623.html

2024 Latest pass2lead C2090-623 PDF and VCE dumps Download

JVM heap size limit for the query service (MB) (Requires QueryService restart): an ideal value to enable

the maximum or size limit is 16 GB.

References: http://www-01.ibm.com/support/docview.wss?uid=swg21994642

#### **QUESTION 2**

An administrator is attempting to import a backup of the entire Content Store into an existing Content

Store.

What is an instance of when an object will be kept by the default conflict resolution rule?

- A. There are not any conflict resolution rules applied when importing the entire Content Store. All objects will be replaced.
- B. When the object is OUTPUT, GRAPHIC or PAGE and the CM.DEPLOYMENTKEEPERREPORTOUTPUT parameter is set to True.
- C. When the object is OUTPUT, GRAPHIC or PAGE and the CM.DEPLOYMENTUSERREPORTOUTPUT parameter is set to True.
- D. When the object is CACHEOUTPUT, SESSION or REPORTCACHE, REPORTMETADATACACHE or DEPLOYMENTDETAIL.

Correct Answer: D

The default conflict resolution rule for deploying the entire content store is replace. Exceptions to the default conflict resolution rule are listed in the following table:

Object name: SESSION, CACHEOUTPUT, REPORTCACHE, REPORTMETADATACACHE, DEPLOYMENTDETAIL Conflict Resolution Rule: Keep

References: https://www.ibm.com/support/knowledgecenter/SSEP7J\_10.2.2/com.ibm.swg.ba.cognos.ug\_cra.10.2.2.doc/

c\_ruleswhendeployingtheentirecontentstore.html#RulesWhenDeployingtheEntireContentStore

#### **QUESTION 3**

An environment has twenty dispatchers. The administrator wants to change one property to the same value for all dispatchers.

How can that be accomplished?

- A. This can be accomplished if all dispatchers are put inside a folder.
- B. This can be accomplished by changing the desired property for the configuration.
- C. This cannot be accomplished unless the property value is changed for each dispatcher.
- D. This can be accomplished by selecting all dispatchers at once and changing the desired property.

## https://www.pass2lead.com/c2090-623.html

2024 Latest pass2lead C2090-623 PDF and VCE dumps Download

Correct Answer: A

Grouping dispatchers in configuration folders.

Configuration folders are useful to organize dispatchers if your installation includes many dispatchers. You can group dispatchers so that you can apply the same configuration settings once to all the dispatchers and services in the folder.

Note: You can have more than one dispatcher in your IBM Cognos environment. In such distributed installations one dispatcher is configured for every instance of the Content Manager or Application Tier Components that are installed and configured in your environment.

References: https://www.ibm.com/support/knowledgecenter/en/SSEP7J\_11.0.0/

com.ibm.swg.ba.cognos.ug\_cra.doc/c\_reportnet\_components.html

#### **QUESTION 4**

An administrator must troubleshoot query execution related issues in a DQM executed report. How is this achieved?

A. By default, settings to trace DQM Query execution are enabled in the system.

B. Open IBM Cognos Configuration, under IBM Cognos Services/IBM Cognos, select QueryService and check Enable Query execution trace and view logs in /logs/XQE.

C. Open IBM Cognos Administration portal, on the Configuration tab, select Dispatchers and locate QueryService and check Enable Query execution trace and view logs in /logs/XQE.

D. Edit the install\_location/configuration/qfs\_config.xml.sample file and set , save as qfs\_config.xml, restart services.

Correct Answer: C

A query execution trace (run tree trace) shows queries that run against a data source. You use the trace to troubleshoot query-related issues.

You can find execution trace logs in the following location:

c10\_location/logs/XQE/reportName/runtreeLog.xml.

References: https://www.ibm.com/support/knowledgecenter/en/SSEP7J\_10.2.0/

com.ibm.swg.ba.cognos.ug\_cog\_rlp.10.2.0.doc/t\_configsettings.html

#### **QUESTION 5**

What is the role of Cognos Access Manager (CAM)?

A. To serve as the relational database that stores user data.

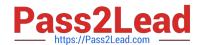

## https://www.pass2lead.com/c2090-623.html

2024 Latest pass2lead C2090-623 PDF and VCE dumps Download

- B. To implement authentication, authorization, and encryption.
- C. To start all services that have been enabled and configured.
- D. To route requests from the gateway to local services for execution.

Correct Answer: B

Access Manager provides a centralized environment to define, store, and maintain security information for IBM Cognos business information applications. In one central location, you can set up and maintain secure user access to data, such as cubes and reports, that are created in other IBM Cognos applications. With Access Manager, you can also set up and maintain user signon information and auto-access privileges for the data sources and servers that contain the required data.

References: http://public.dhe.ibm.com/software/data/cognos/documentation/docs/en/accman/7.4mr4/ accessadm.pdf

Latest C2090-623 Dumps

C2090-623 PDF Dumps

C2090-623 Braindumps